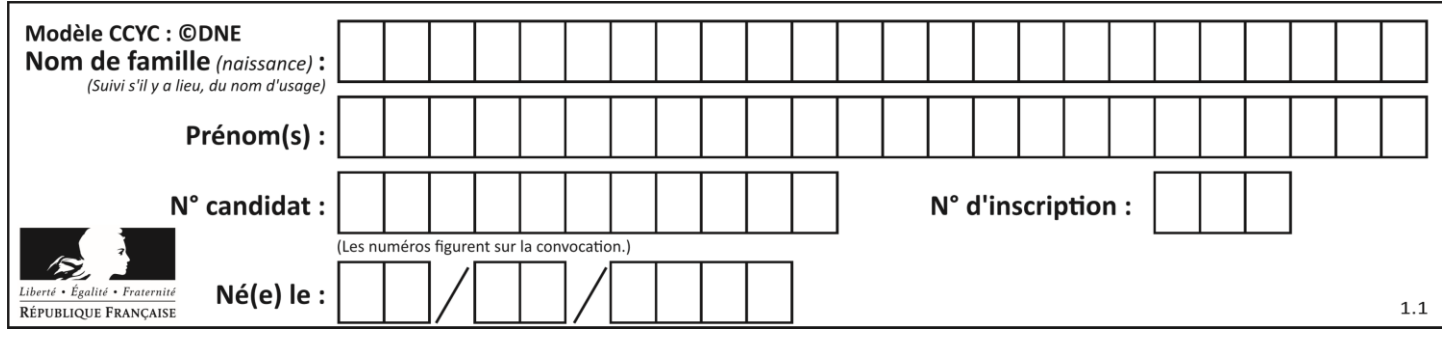

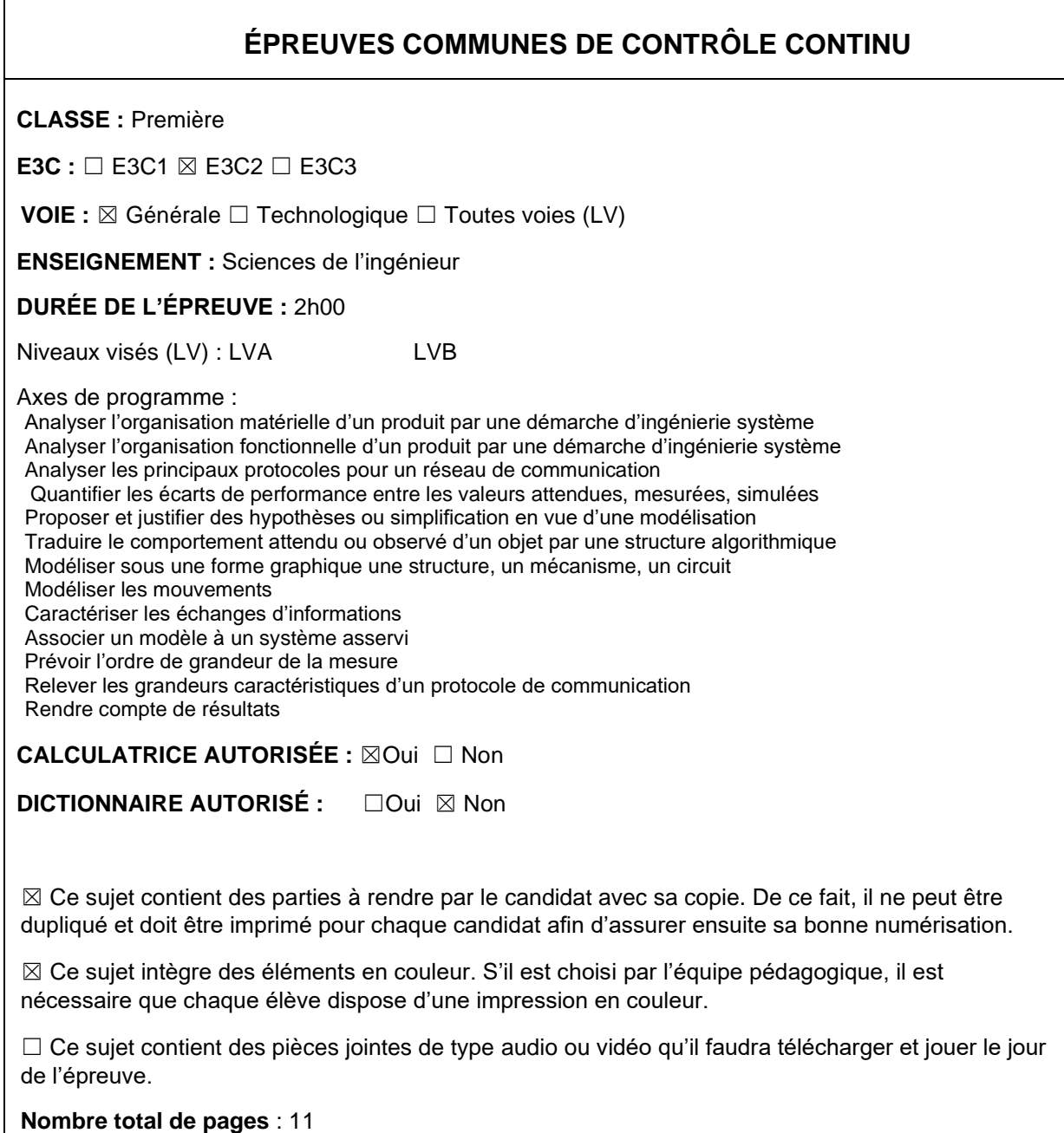

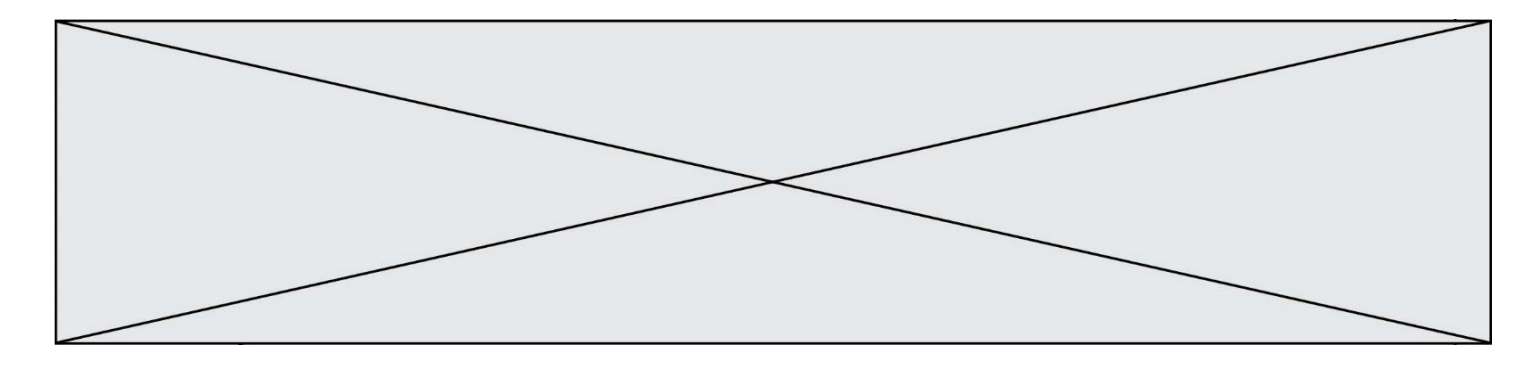

SUJET SI-E3C-25-05

## **Constitution du sujet**

- **Étude d'une performance du produit**............................................... Pages 4 à 6
- **Commande du fonctionnement du produit ou modification de son comportement** ................................................................................... Pages 6 à 8
- **Documents réponses** ........................................................................ Pages 9 à 11

### **Rappel du règlement de l'épreuve**

Le sujet comporte deux exercices indépendants l'un de l'autre, équilibrés en durée et en difficulté, qui s'appuient sur un produit unique.

Un premier exercice s'intéresse à l'étude d'une performance du produit. Les candidats doivent mobiliser leurs compétences et les connaissances associées pour qualifier et/ou quantifier cette performance, à partir de l'analyse, de la modélisation de tout ou partie du produit ou de relevés expérimentaux.

Le second exercice porte sur la commande du fonctionnement du produit ou la modification de son comportement. L'étude s'appuie sur l'algorithmique et de la programmation, à partir de ressources fournies au candidat qu'il devra exploiter, compléter ou modifier.

# **PRÉSENTATION DU PRODUIT**

La région Île-de-France représente 40 % du trafic ferroviaire assuré sur 10 % du réseau ferré national. On y observe une grande diversité de services et de matériels qui cohabitent : entre autres Transilien, TER, TGV, Intercités, trains spéciaux, trains de fret.

Le réseau d'Ile de France est composé de lignes ferroviaires urbaines (métros, tramways), et de lignes ferroviaires suburbaines (RER, lignes Transilien). Les zones dites denses et très denses se situent dans une zone de 20 km de rayon autour du centre de Paris. Le défi de l'exploitation suburbaine en zone dense porte sur le débit, le temps de parcours et la qualité de service, et notamment la gestion des aléas. Afin de décharger la ligne A du RER, un prolongement d'Eole (ligne E du RER) à l'ouest d'Haussmann Saint-Lazare à Mantes-La-Jolie en passant par La Défense sera opérationnel à partir de 2024 (Figure 1).

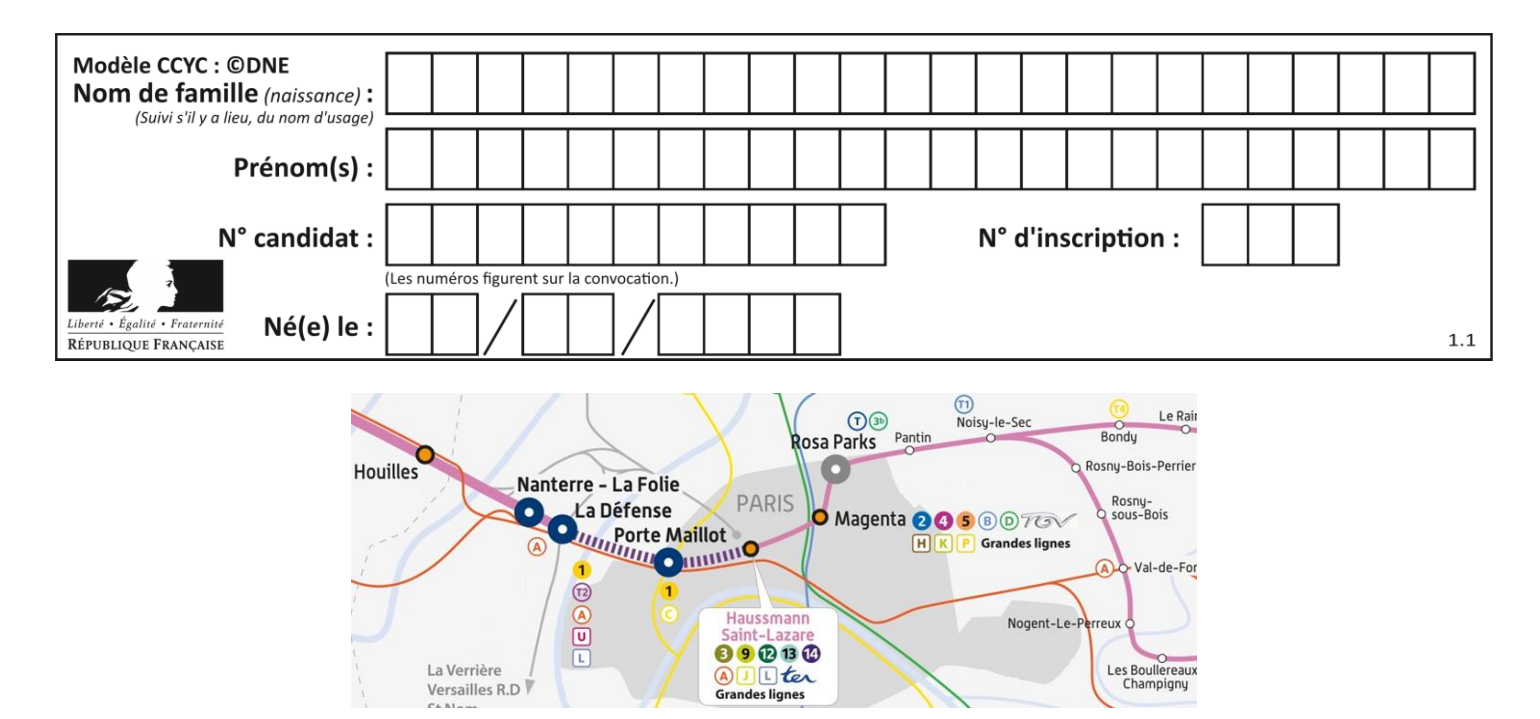

**Figure 1 : Carte du prolongement du RER E**

Cette solution doit être capable d'assurer la contrainte de 28 trains par heure avec un intervalle de temps de 108 secondes entre deux trains. La SNCF va mettre en place le système NExTEO sur la section centrale Nanterre - Rosa Parks (Figure 2).

Le système NExTEO permet de contrôler 3 tâches :

- le contrôle de la vitesse ;

- la réalisation des phases d'accélération et de freinage ;

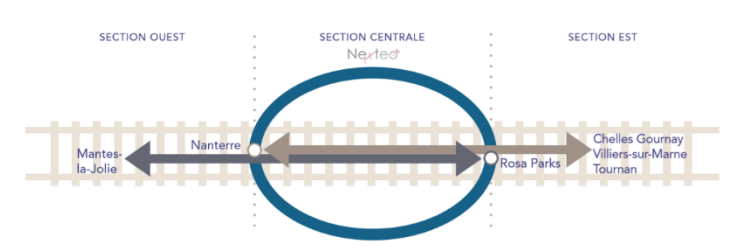

**Figure 2 : Les sections du RER 2024**

- et une aide à la gestion des temps de stationnement de gare.

Les objectifs de la technologie NExTEO ont pour but :

- l'amélioration de la fréquence, de la vitesse et de la régularité ;
- l'optimisation d'énergie ;
- et l'optimisation des infrastructures.

Le système NExTEO passe d'un espacement de sécurité fixe entre deux trains (canton fixe) à un espacement mobile qui s'adapte en temps réel aux conditions de circulation et à la vitesse des trains (canton mobile). (Figure 3).

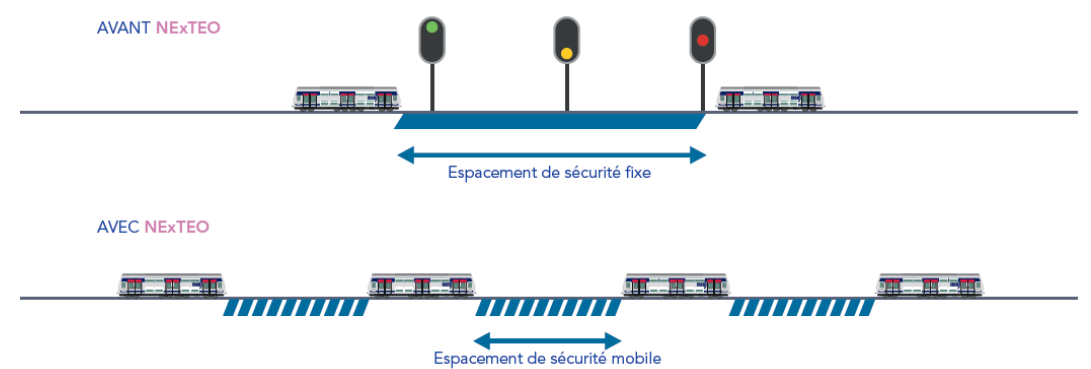

**Figure 3 : La gestion des cantons**

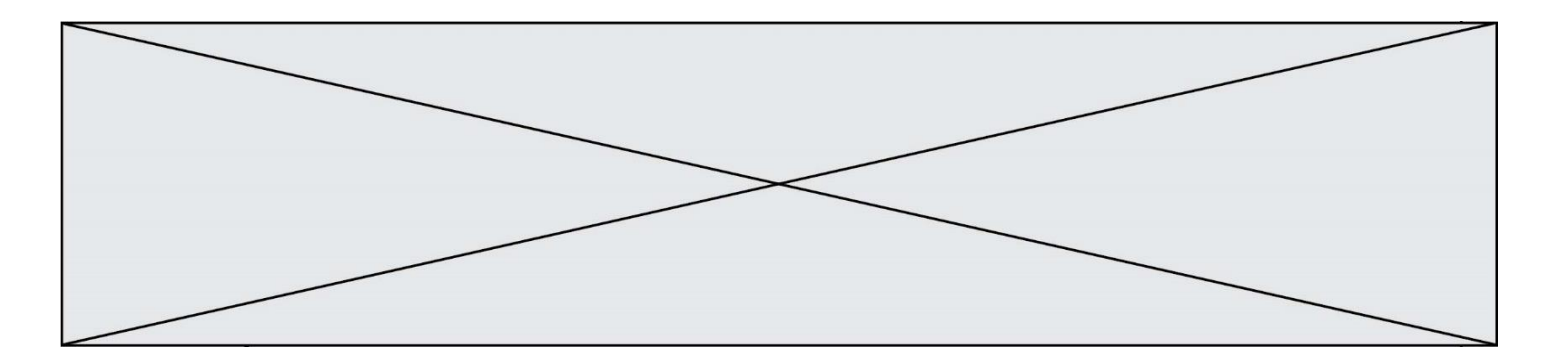

Au cœur de NExTEO, le nouveau système CBTC (Communication Based Train Control) établit une communication continue entre les trains et l'intelligence centrale chargée de gérer automatiquement le trafic. L'intelligence centrale actualise en temps réel tous les outils d'information des voyageurs. (Figure 4).

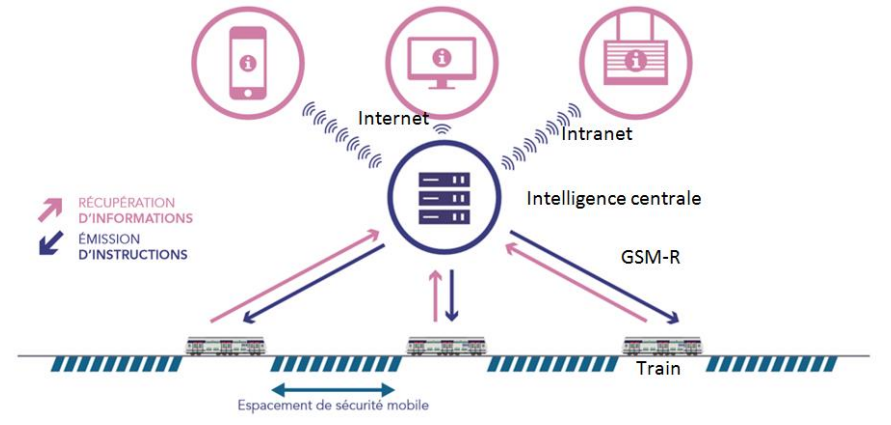

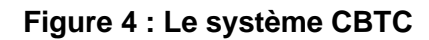

## **ÉTUDE D'UNE PERFORMANCE DU PRODUIT**

**Problématique** : Dans l'optique de gérer finement les flux de train entre eux (position, vitesse) avec fiabilité, il s'avère que l'usure des roues du train peut avoir une incidence sur les performances ciblées. Comment tenir compte de cette usure pour anticiper les écarts de performance dans la gestion du flux de ces trains ? La performance étudiée est la vitesse d'un train équipé de roues neuves ou usées. L'objectif est d'analyser et de valider (ou non) la nécessité d'agir sur la consigne de pilotage du moteur pour obtenir la vitesse souhaitée suite à l'usure des roues. Un odomètre SKF Axletronic permet de mesurer la distance parcourue et la vitesse de la roue d'un train. L'odomètre est directement fixé sur l'axe de la roue  $\vec{z}$ .

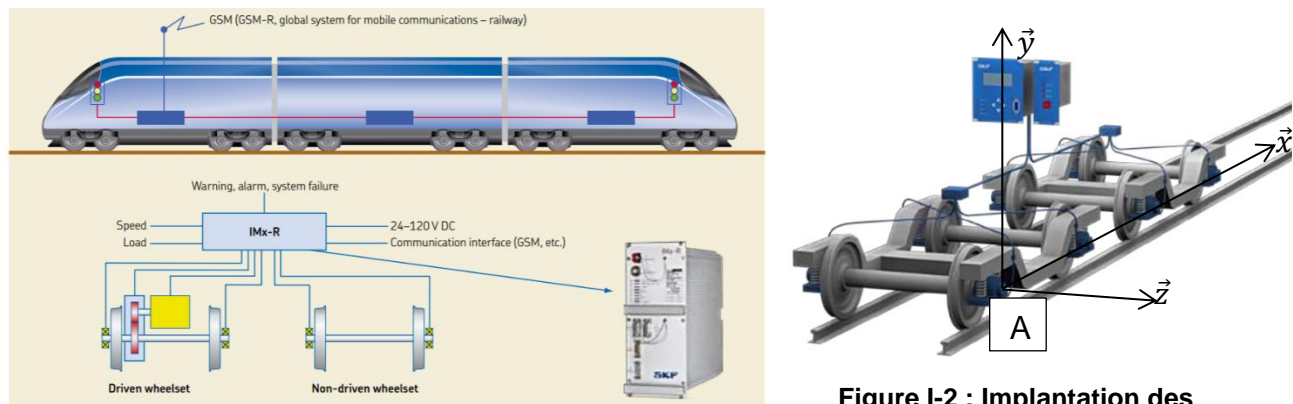

**Figure I-1 : Synoptique de la chaine d'information**

**Figure I-2 : Implantation des capteurs odométriques**

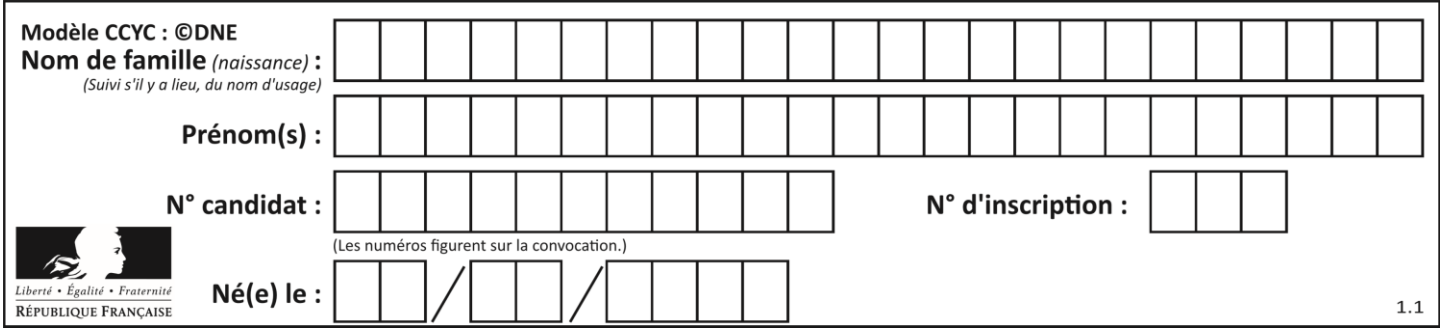

Question I-1 **Représenter**, sur le document réponse DR1 I-1, la liaison pivot d'axe  $(A, \vec{z})$  entre le Bogie et la roue. **Modéliser** le torseur cinématique associé de cette liaison pivot d'axe  $(A, \vec{z})$  dans le repère  $(A, \vec{x}, \vec{y}, \vec{z})$ .

Question I-2 **Représenter**, sur le document réponse DR1 I-2, sous forme graphique l'action mécanique de contact ponctuel entre le rail et la roue, notée  $\overrightarrow{B_{2/1}}$ .

Ce point de contact  $\overrightarrow{B_{2/1}}$  sera considérer comme non glissant entre la roue et le rail. Nous considérerons un roulement sans glissement entre la roue et le rail.

L'odomètre permet de traduire une vitesse angulaire en impulsion électrique.

L'odomètre possède 80 encoches par tour.

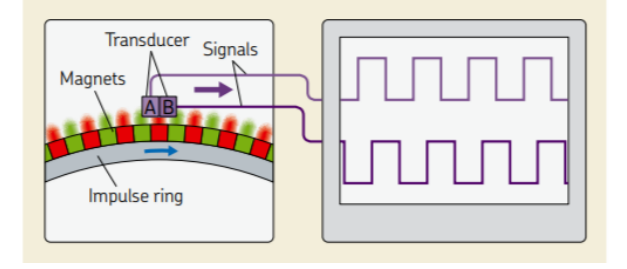

### **Figure I-3 : Signaux issues de l'odomètre**

Question I-3 **Caractériser**, sur le document réponse DR2, les grandeurs physiques d'entrée et de sortie de l'odomètre et préciser la nature de l'information de sortie (analogique, logique et numérique).

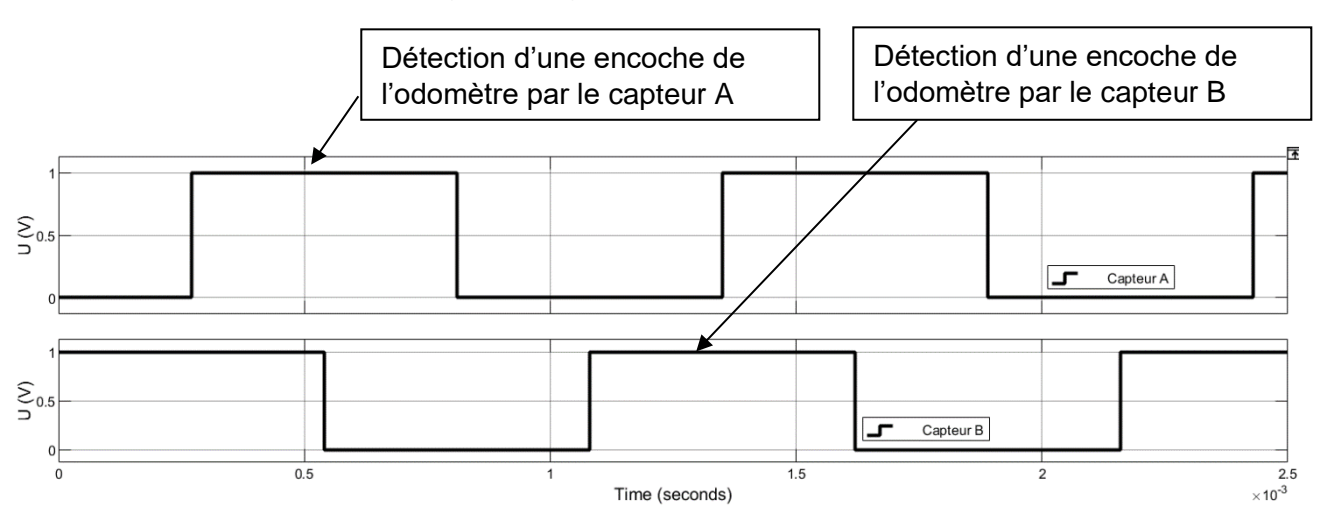

**Figure I-4 : Signaux issue de l'odométre**

**G1SSCIN03837**

X  $\overline{a}$ 

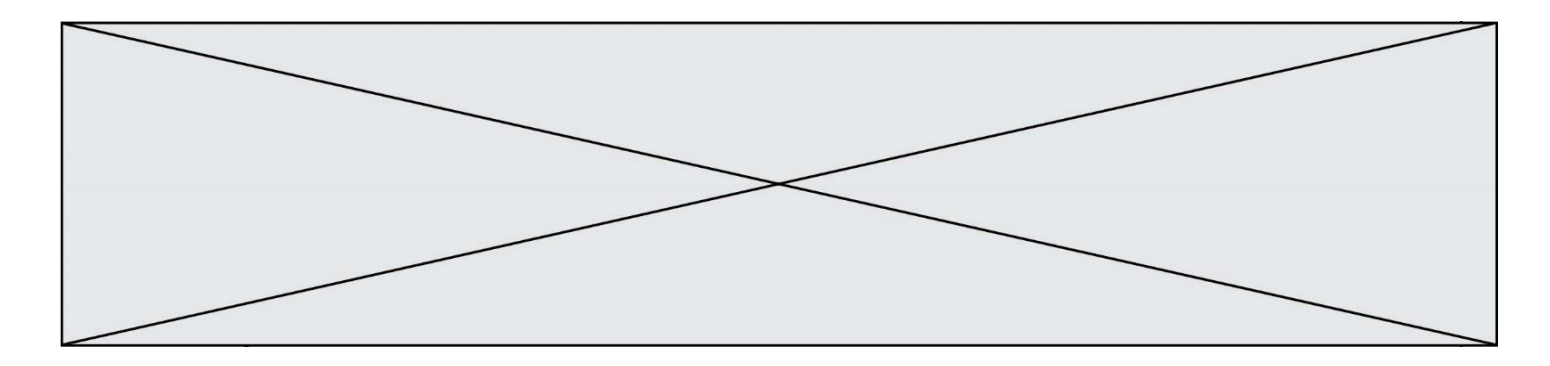

Question I-4 A l'aide la figure I-4, **déterminer** le nombre d'état détectable par l'odomètre grâce à l'association des 2 capteurs. **Déterminer** la précision de l'odomètre en mm d'une roue neuve (Le diamètre de roue neuve est 900 mm).

La roue s'use, la précision de l'odométre est de 8,5 mm.

Question I-5 A l'aide la figure I-4, **Prévoir** l'ordre de grandeur de la vitesse mesurée par l'odométre.

La consigne de vitesse est de 120 km.h<sup>-1</sup>. L'odomètre indique une mesure de 112  $km.h^{-1}$ .

Question I-6 **Quantifier** l'écart de performance entre la vitesse attendue et la vitesse mesurée. **Valider** (ou non) la nécessité de mettre en place un asservissement pour corriger l'écart de vitesse.

### **COMMANDE DU FONCTIONNEMENT DU PRODUIT**

**Problématique :** Comment répondre au besoin de communiquer et traiter des informations entre un train et une intelligence centrale ?

L'objectif est de valider la communication et le traitement des informations « vitesse, position, balise » via une trame GSM-R entre le train et l'intelligence centrale.

Le nouveau système CBTC établit une communication continue entre les trains, l'intelligence centrale, les outils des voyageurs et l'ensemble des équipements du réseau (Figures 3 et 4 de la présentation du produit). L'intelligence centrale est chargée de gérer automatiquement le trafic des trains en leur communiquant une consigne de vitesse et une consigne d'attente en gare.

La communication entre les trains et l'intelligence centrale, se fait par l'intermédiaire de stations situées dans les tunnels. En fonction de la distance et de la forme du tunnel les signaux transmis subissent des atténuations. L'aménagement envisagé amènera à installer 30 balises à égale distance sur un tronçon de 14 km entre Nanterre-La-Folie et Rosa Park.

Le tunnelier Eole possède un diamètre de 10,6 m et une longueur de 90 m.

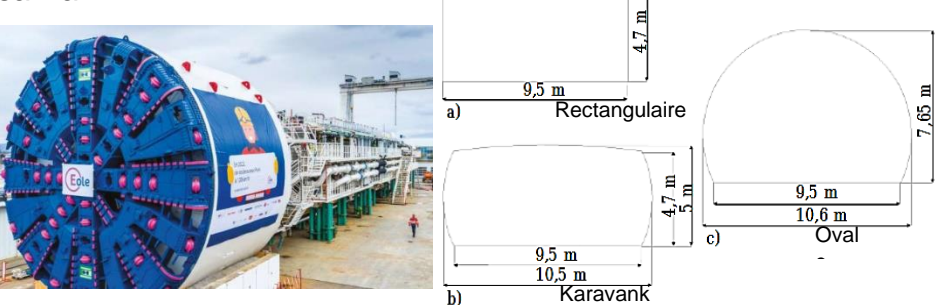

**Figure II-1 : Foreuse du tunnelier – Types de tunnel ferroviaire** e

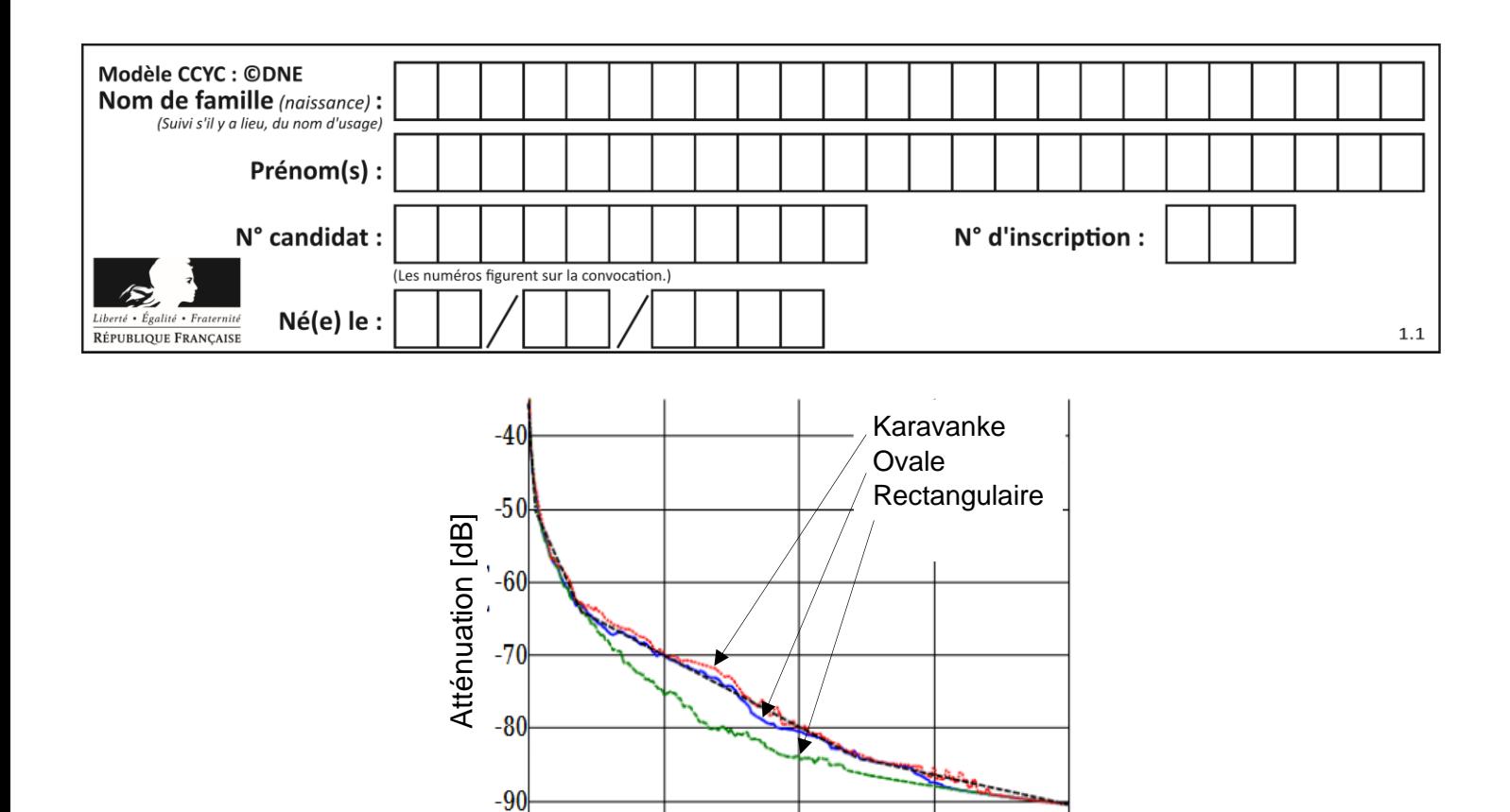

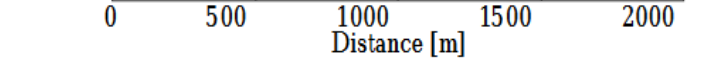

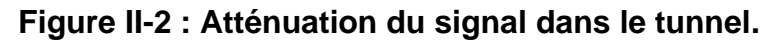

Question II-1 **Valider** le choix du tunnel ovale en fonction de l'atténuation acceptable de -70 dB et de la contrainte de réalisation.

Le GSM-R utilise la technologie TDMA (*time division multiple access)* permettant la division du signal en huit intervalles de temps appelés slots. (Figure II-3).

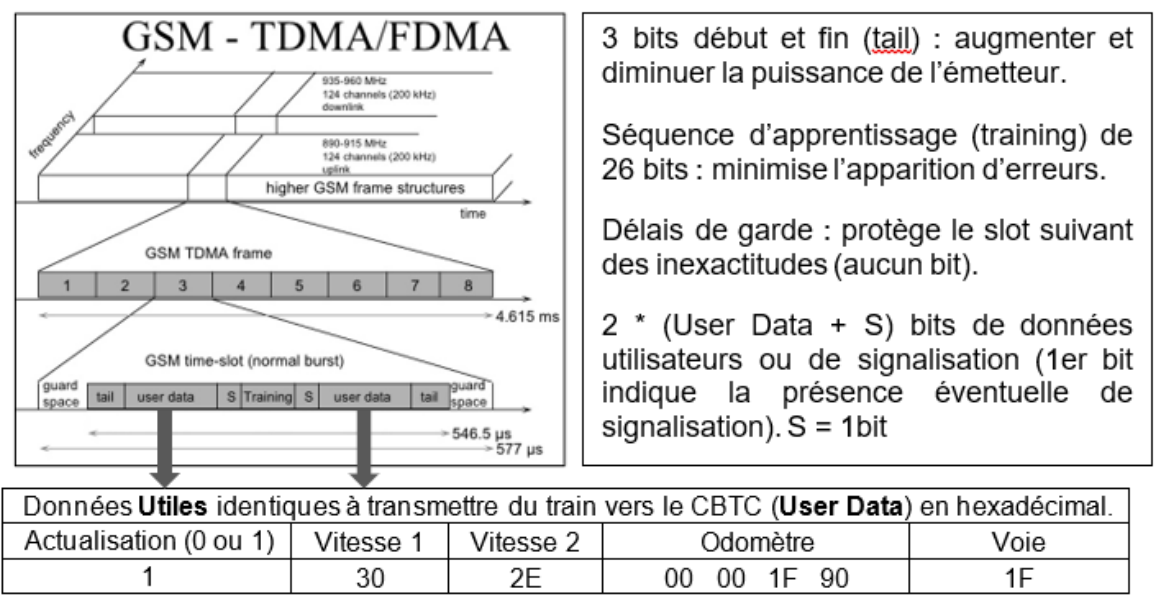

**Figure II-3 : TDMA – (***time division multiple access)***.**

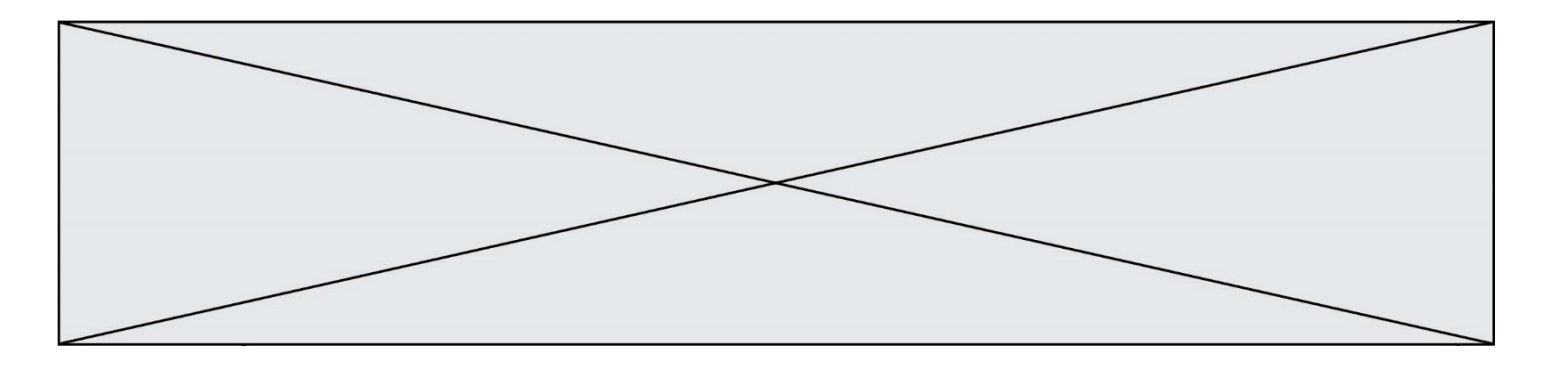

Afin d'augmenter la sécurité, deux mesures de vitesse (en km.h<sup>-1</sup>) sont réalisées sur le train par deux procédés différents (Vitesse 1 : odotachymétrique et vitesse 2 : DOPPLER).

- Question II-2 **Déterminer** les deux vitesses (1 et 2) en m.s<sup>-1</sup> transmises à l'intelligence centrale puis, **vérifier** que l'écart de vitesse reste en dessous des 5% de part et d'autre de la vitesse réelle de 13 m.s<sup>-1</sup>.
- Question II-3 **Déterminer** le nombre de bits dans un User Data ainsi que le nombre de bits de la trame d'un time slot.

La norme GSM-R spécifie un débit brut de 271 kbit·s<sup>-1</sup>, et un débit utile de 24,7 kbit $\cdot$ s<sup>-1</sup>. Les données s'actualisent tous les 8 slots.

Question II-4 Pour la durée d'émission sur un time slot **calculer** en kbit·s<sup>-1</sup> le débit brut (ou maximal) et pour la durée d'une trame TDMA, **calculer** le débit utile, puis **vérifier** qu'ils correspondent bien à la norme.

Dans le cadre du cantonnement mobile, l'outil SIMONE vise à simuler l'exploitation ferroviaire dans le cadre de scénarios complexes pouvant inclure des trains équipés d'un système CBTC, et des trains non-équipés.

L'outil SIMONE doit permettre d'évaluer la performance d'un système ferroviaire dans le cadre de scénarios complexes. Il est codé dans un langage haut niveau et flexible (Python). Si la position d'un train « B » en approche d'une gare, où se trouve un train « A », devient inférieure à une certaine limite, celui-ci devra ralentir.

La vitesse du train B envoyée par le CBTC avant freinage est « vitesse $0 = 13$ m.s<sup>-1</sup> ». Pour une certaine distance entre les trains A et B, le train B reçoit une consigne de ralentissement.

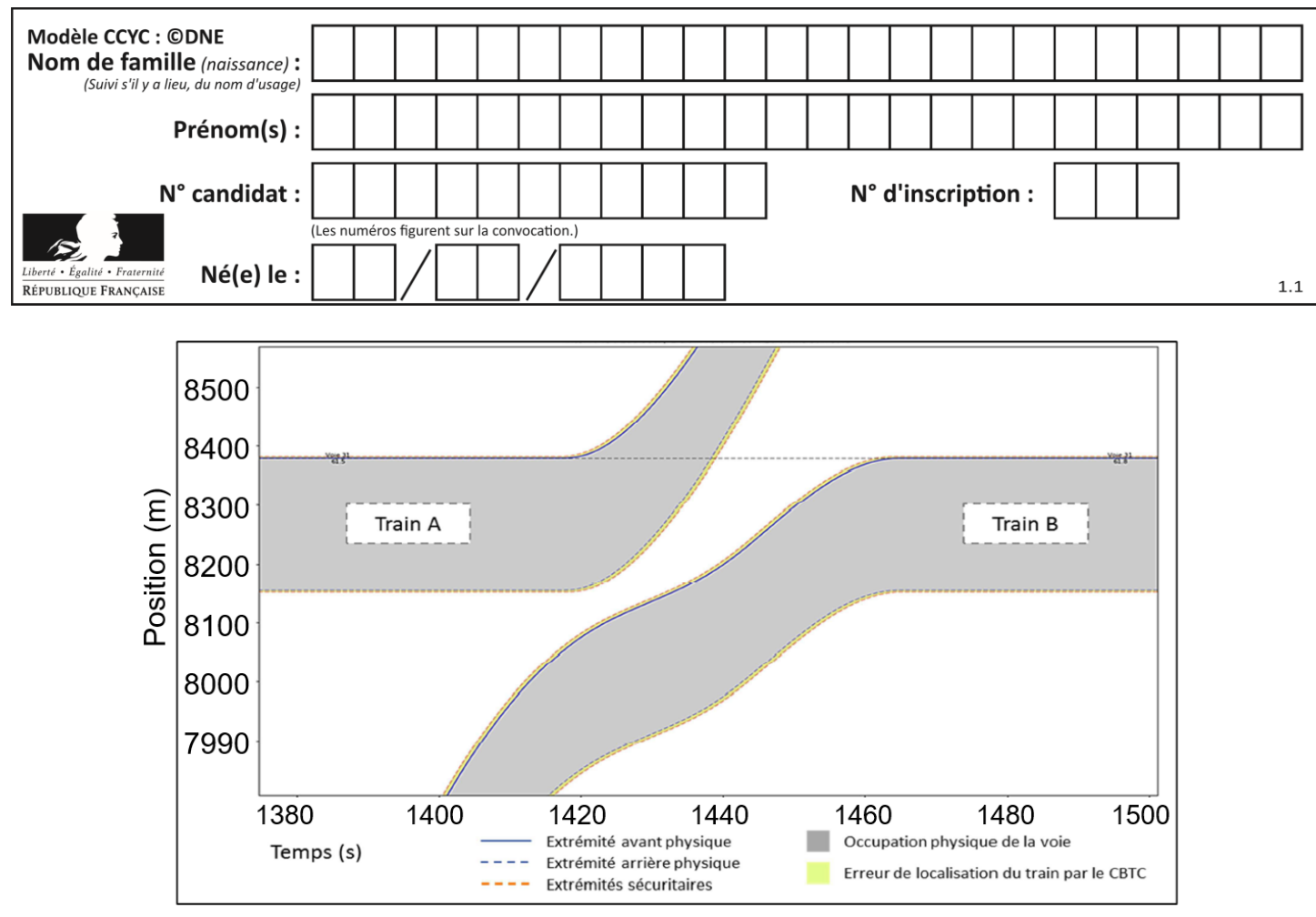

**Figure II-4 : Positions des trains et occupation de la voie dans SIMONE.**

Question II-5 **Déterminer** la distance minimale entre les trains « A » et « B » ainsi que la nouvelle consigne vitesse en hexadécimale (50 % de vitesse0) émise par le CBTC à envoyer au train en km.h<sup>-1</sup>. **Compléter** l'algorithme permettant de gérer la sécurité sur le document réponse DR2 II-5.

L'évolution de l'IHM (Interface Homme/Machine) du NexTEO découle de celui du système du TGV. La définition de l'IHM pour le conducteur est un point sensible pour deux raisons :

- Il convient d'éviter toute erreur de représentation ;
- Toute mauvaise interprétation de l'IHM est source de retard et de surcoût.
- Les principes retenus sont :
- Afficher les seules informations utiles au conducteur ;
- Reproduire autant que possible les principes d'IHM déjà existant (TGV, TER, …) par souci de cohérence (couleurs, sons, zones d'affichage…) ;
- Utiliser un pas de graduation de l'indicateur de vitesse de 5 km/h.

Question II-6 A partir de la nouvelle graduation de l'IHM souhaitée **compléter** les fonctions range() sur le document réponse DR2 II-6. **Conclure** sur la validité de la communication et du traitement des informations « vitesse, position, balise » via une trame GSM-R entre le train et l'intelligence centrale.

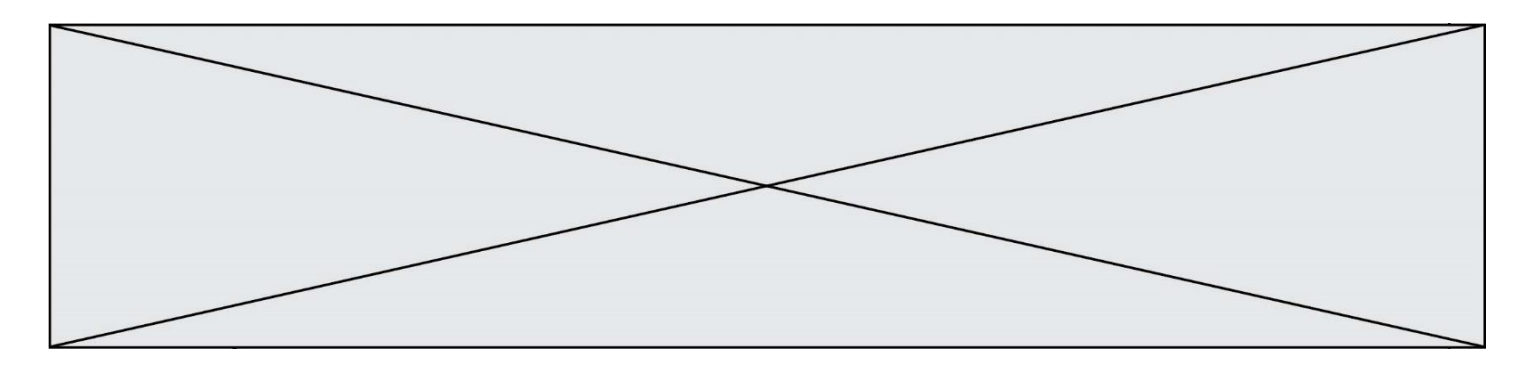

## **DOCUMENTS RÉPONSES**

**DR1, questions I-1 et I-2 :** Schéma cinématique simplifié du Bogie et de la roue et effort rail(2)/roue(1)

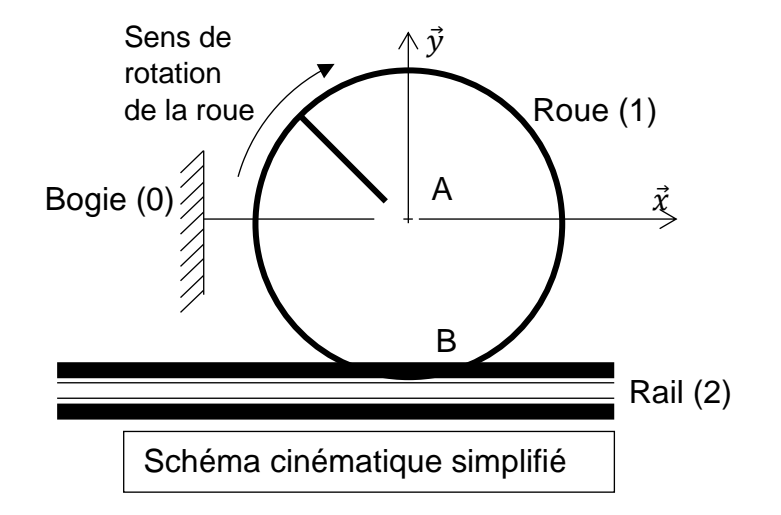

**DR1 : question I-3** Échanges d'information de l'odomètre

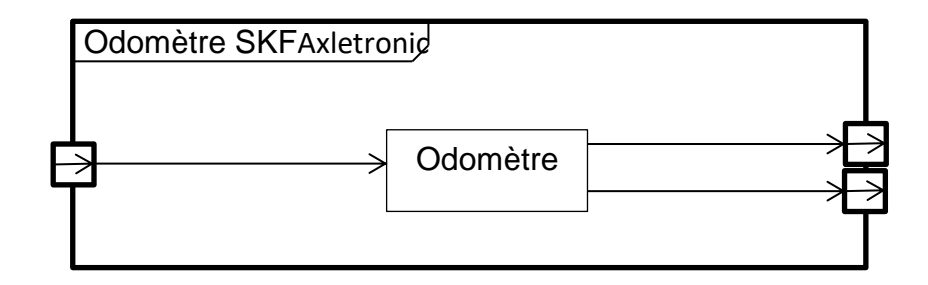

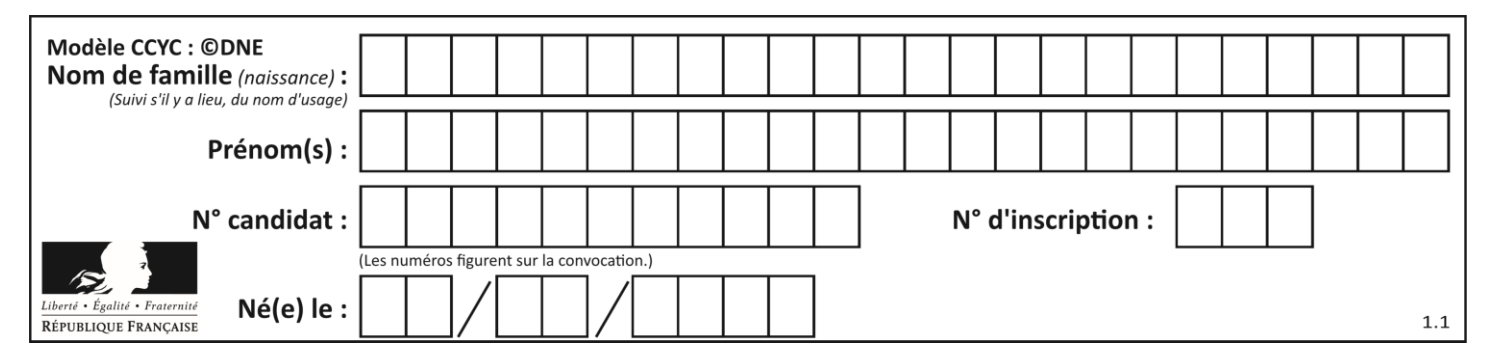

## **DOCUMENTS RÉPONSES**

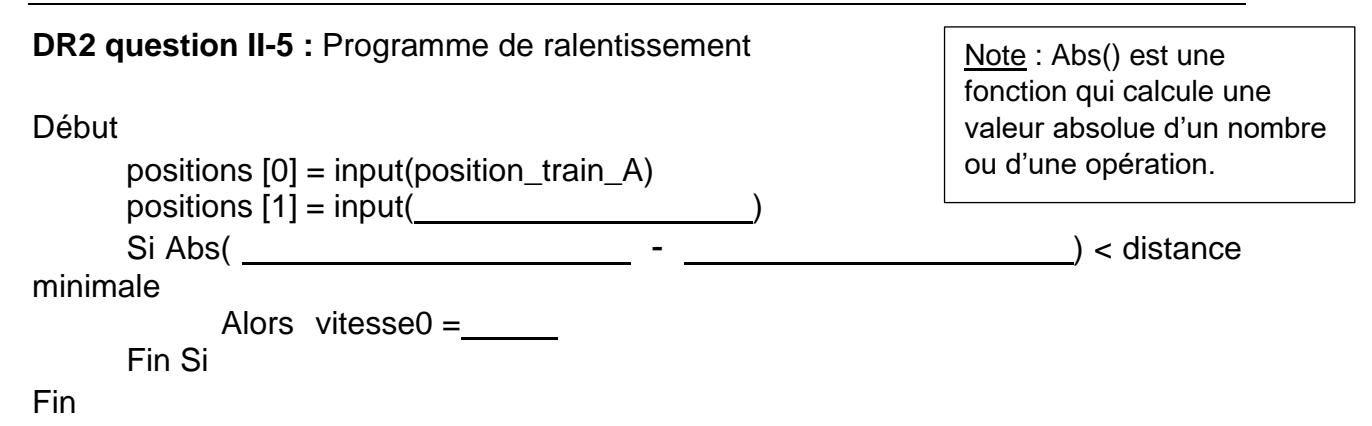

### **DR2 question II-6 :** Programme de graduation de l'IHM

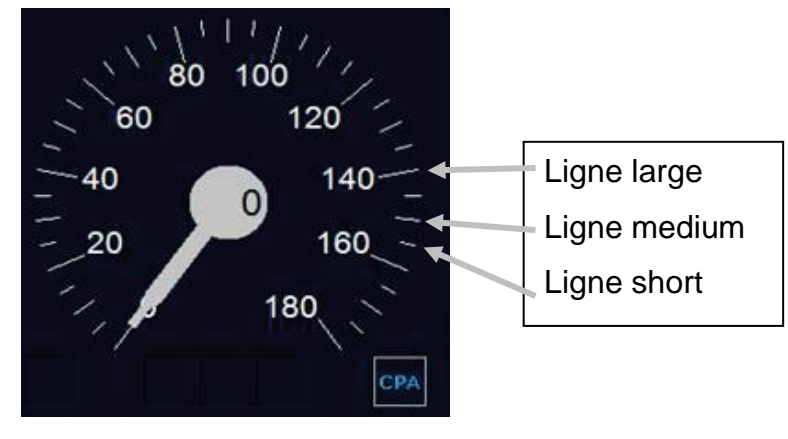

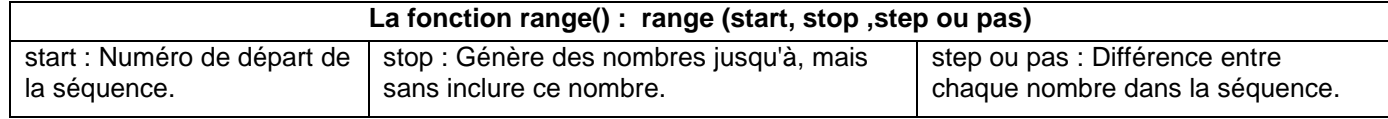

#### **Figure II-5 : IHM sur les NexTEO et fonction range()**

### **A compléter :**

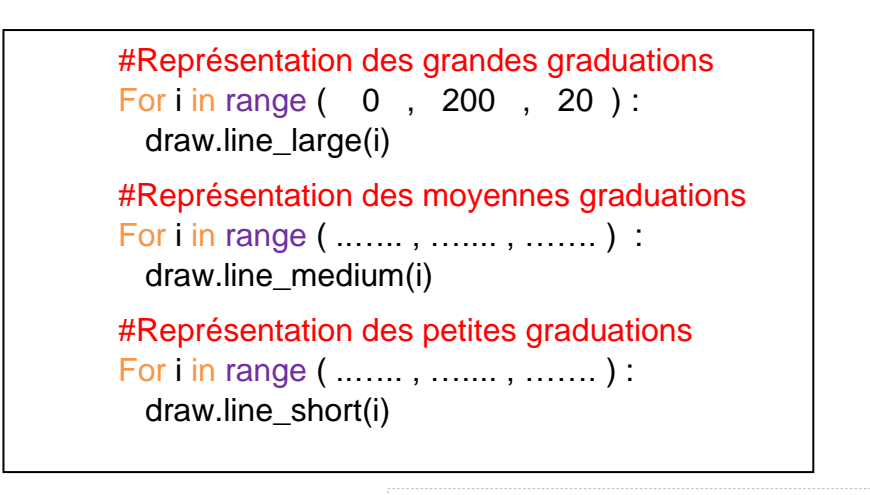